## **WINSHUTTLE**

# Material master data creation process improved by Winshuttle 1 July 2015.

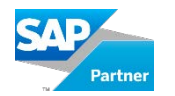

**Microsoft Partner** Gold Portals and Collaboration<br>Gold Independent Software Vendor (ISV)

#### Q: Does Winshuttle respects SAP security? What is the connection method?

A: Winshuttle completely respects SAP security. The connection is made using Remote Function Calls (RFC)

Q: In today's demo we saw Validation in Excel column B and SAP log in Column A. We usually get just Column A i.e. SAP log message. How can we enable Winshuttle validation? What is the purpose of it?

A: Winshuttle validation button is switched off by default in the script. Please turn it on to use this feature. It helps you to do a real time SAP simulation without posting the record to see if there are any errors. It is very useful when the process involves approvals or preparing the data in advance etc.

#### Q: What kind of validations does Winshuttle support? Is it form based or SAP based. Can you incorporate custom validations in web form?

A: We support both SAP and form based validations. Yes custom validations can be built in web form.

#### Q: Can Winshuttle support multi-level approvals?

A: Yes, they are supported.

#### Q: Where do I see error log messages if my file has invalid SAP data?

A: The log messages are captured against every record whether it is Excel or web form. This helps you easily manage your error records.

#### Q: Are long text fields supported?

A: Yes

#### Q: Can I use Winshuttle form on a mobile devise? What browsers are supported?

A: Winshuttle forms are built using HTML5 standard. It supports all popular browsers. User can also use the form comfortably on a mobile device as it supports responsive screens to adjust according to the device used.

#### Q: Can we schedule the execution of Winshuttle run on daily / weekly basis?

A: Yes, Winshuttle provides a feature "Run later "to schedule the runs

#### Q: Can I use Excel formulas to the extracted SAP data using Winshuttle? This can help to create meaningful reports?

A: Yes, Winshuttle supports Excel formulas so the data extraction can be converted to a meaningful report. We also support Excel based data analytics for advanced use cases.

#### Q: Can I include costing data in material master template?

A: Yes. The demo shown in the webinar is just an example. Winshuttle script can be recorded for all the SAP fields that the user requires.

Q: Can Winshuttle support internal number range as well as external number range while creating material masters?

A: Yes. Both of them are supported.

#### Q: Can Winshuttle respect view wise authorizations in SAP?

- A: Yes. Winshuttle scripts can be recorded according to the view wise authorizations.
- Q: Can Winshuttle support custom SAP fields?
- A: Yes. We support custom SAP fields.

#### Q: What versions of MS SharePoint does Winshuttle support?

A: We support MS SharePoint versions 2007, 2010 and 2013.

Q: What license do we need if we want to change Winshuttle templates / scripts mapping?

A: We have 2 types of licenses. For creating or changing the mapping in the scripts user needs Developer license of Winshuttle. For doing data entry and posting the records to SAP, user just needs Runner license.

#### Q: Does Winshuttle support single sign on?

A: Yes. We support it

#### Q: What is the process to define the role / participant in Winshuttle workflow? Can we use conditional logic to determine the participants dynamically?

A: Winshuttle workflow has plenty of options to define the participants in workflow. Popular use cases amongst our customers are fixing a user for a particular role or picking from the list of

options or configuring using active directory. We can also define conditional logic to define participants dynamically.

Q: With the Designer tool of Winshuttle, does the webpage allow you to run PHP etc.?

A: For advanced use case we support using Java script.

#### Q: What is the typical time required to deploy and deliver Winshuttle solutions?

A: Winshuttle follows a Lean Data Management approach. Meaning short iterative cycles of continuous improvement. The time to build solutions using Winshuttle may range from few days to few weeks depending on the complexity of requirements.

Q: If I want to create custom governance for SAP process using Winshuttle, do I need to do some configuration or does it require development?

A: No SAP custom development is required to build governance using Winshuttle.

### **WINSHUTTLE...**

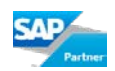